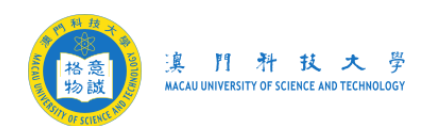

## 大學賬號和郵箱密碼更新指引

基於澳門網絡安全法指引,用戶的密碼需要為強密碼和 180 天修改一次 \*\*

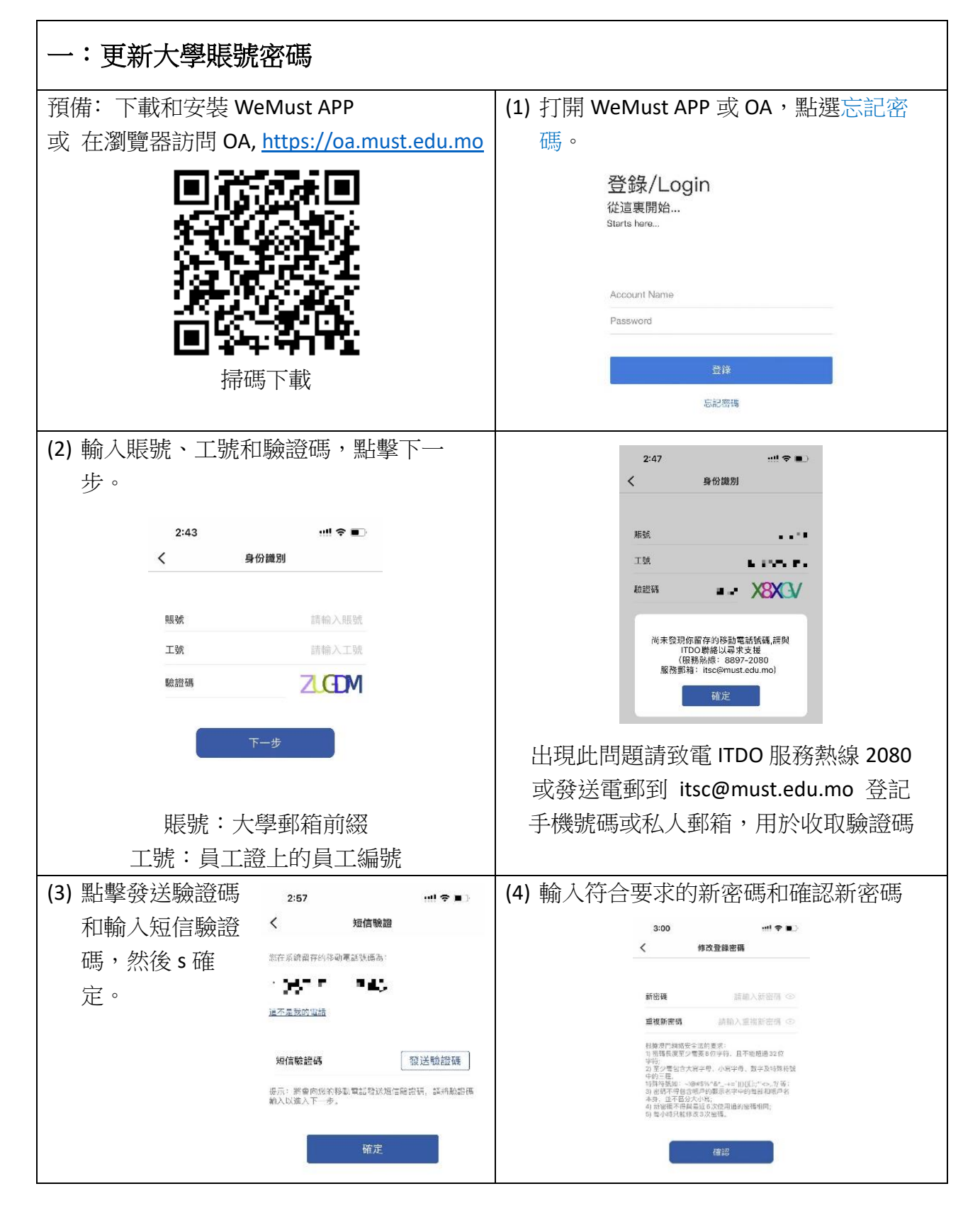

格意<br>物説

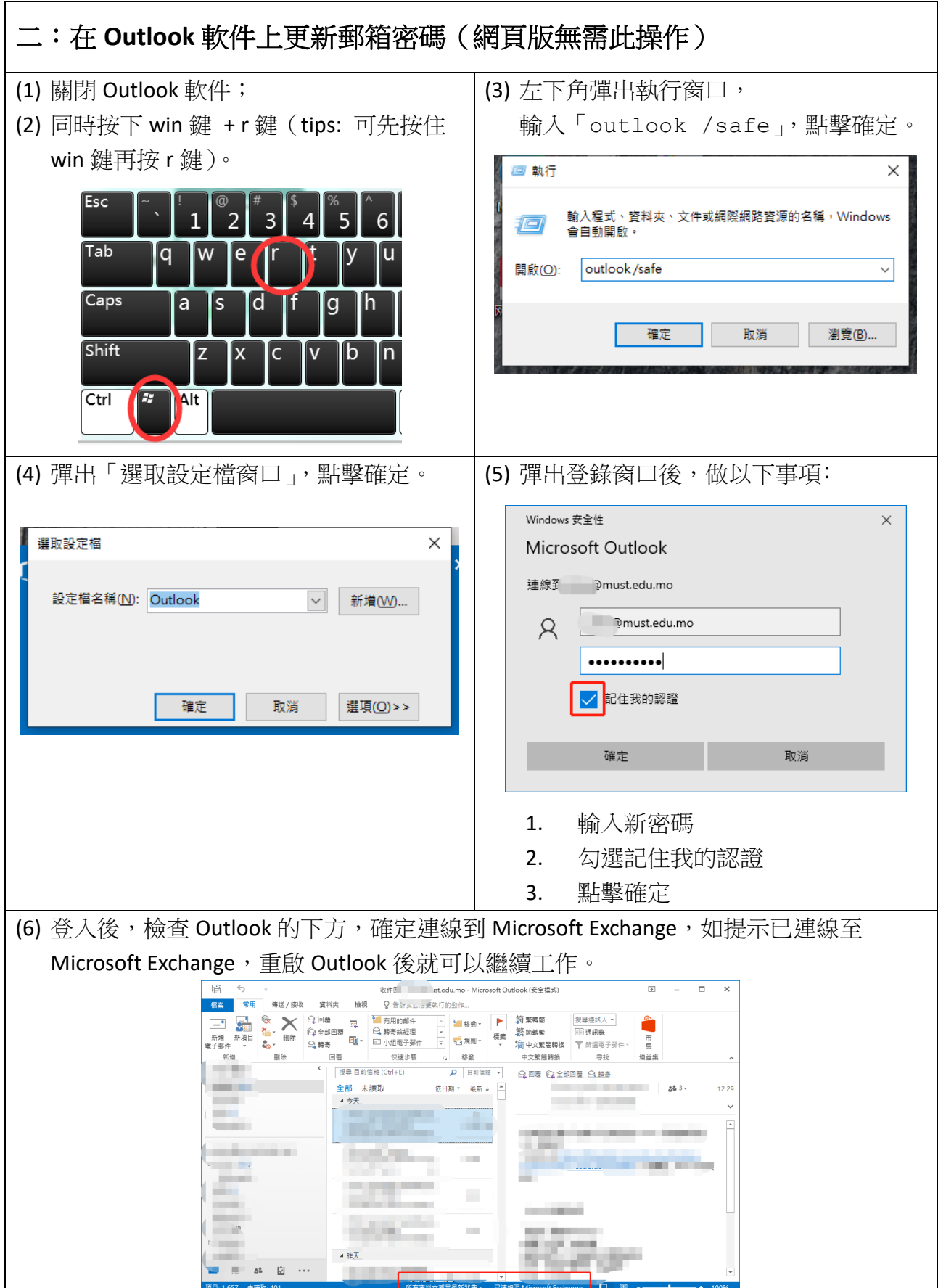